# **API**

->->API

## APIAPI"API"API

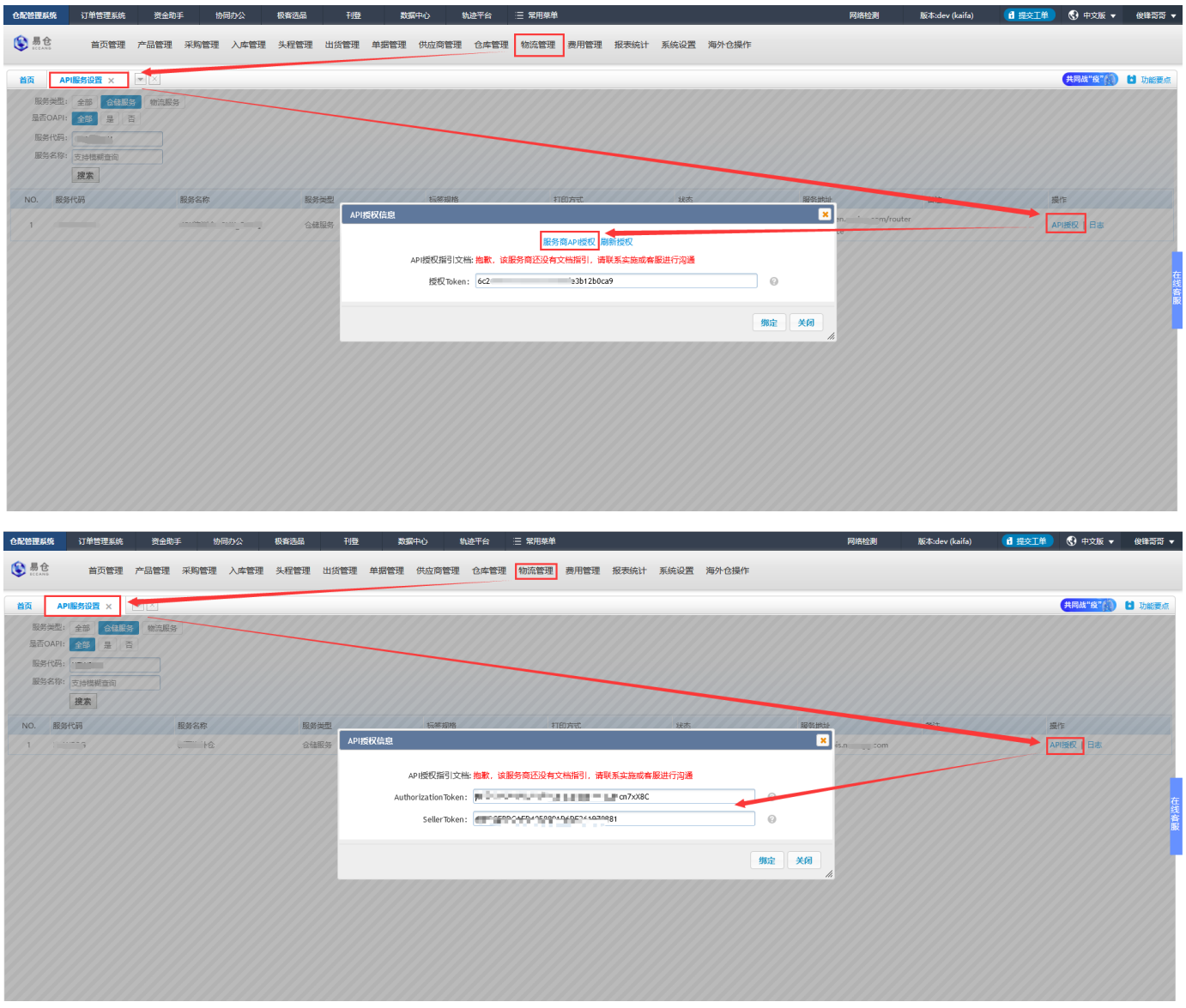

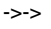

- 1
- 
- 2
- 3""

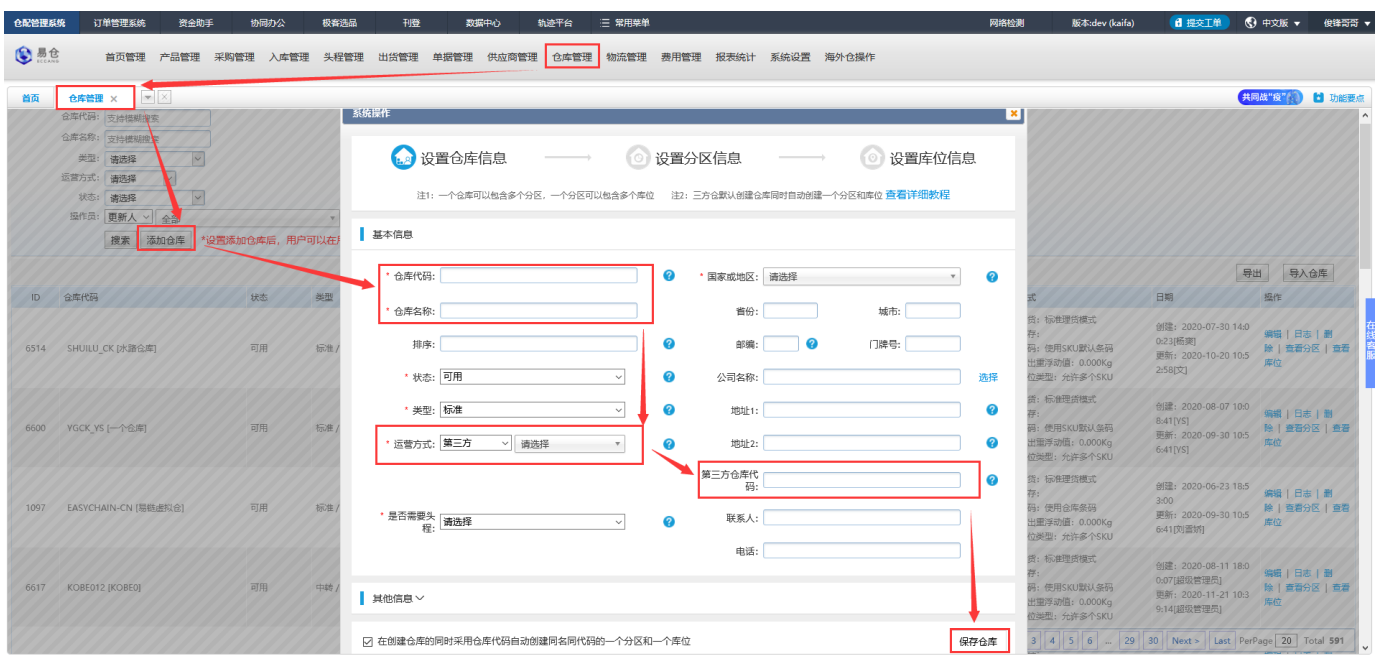

## ERPERP

- $\omega_{\rm c}$
- $\mathbb{H}^{\mathbb{R}}$
- -SKU
- 
- 1SKU

 $\overline{2}$ 

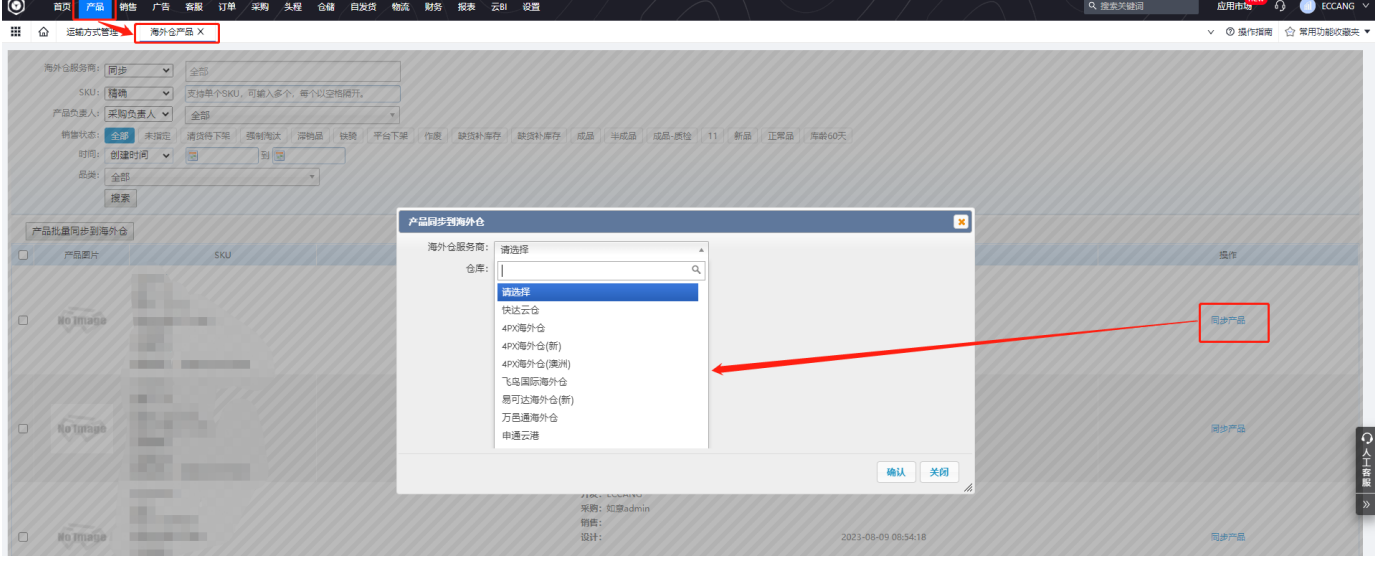

### 1SKUERPSKU

#### 2

## ERPSKUSKU

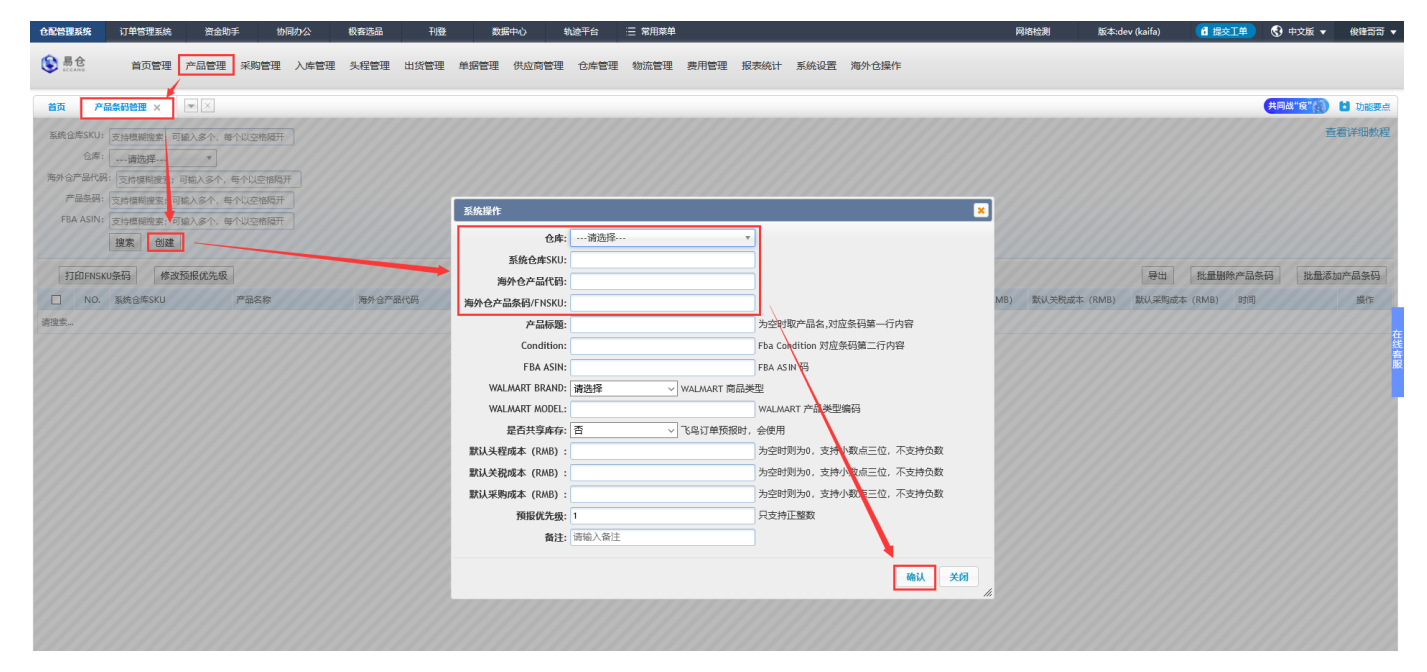

->->

#### <http://school.eccang.com/pages/viewpage.action?pageId=11927656>

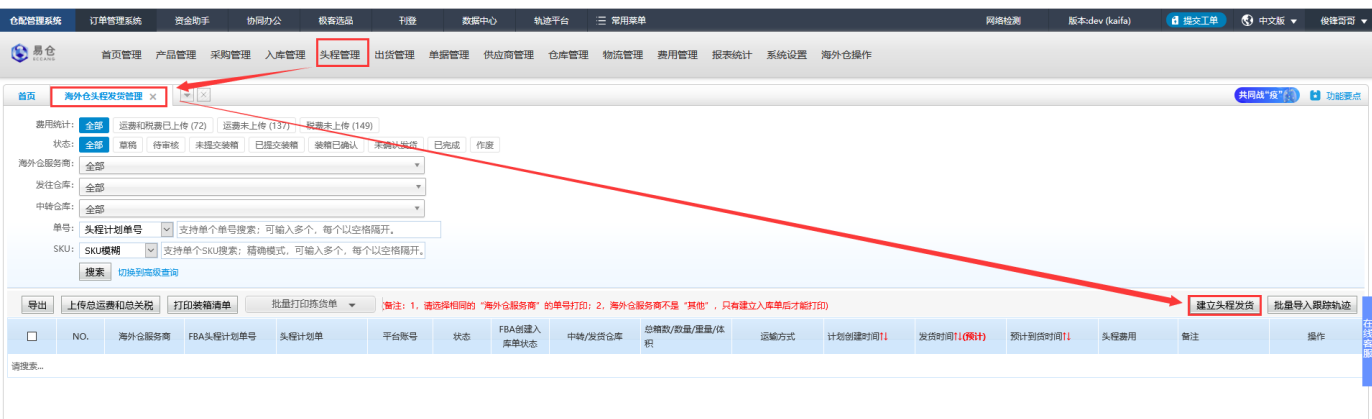

->->

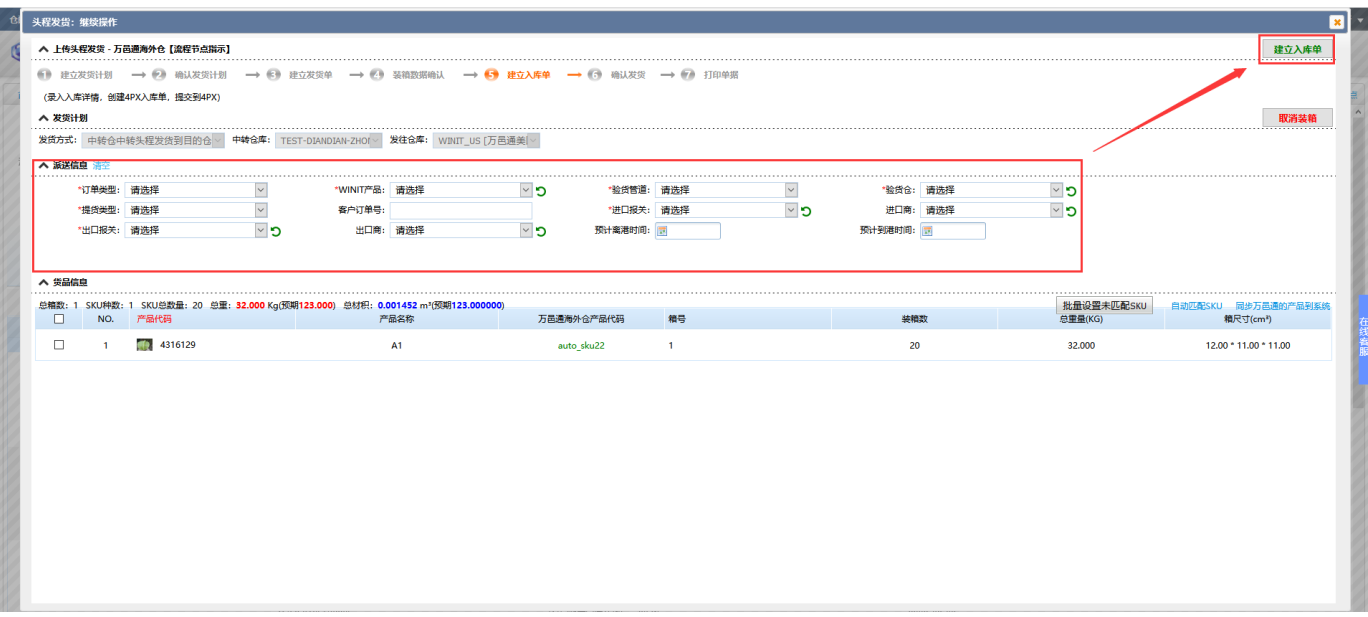

 $\rightarrow$ 

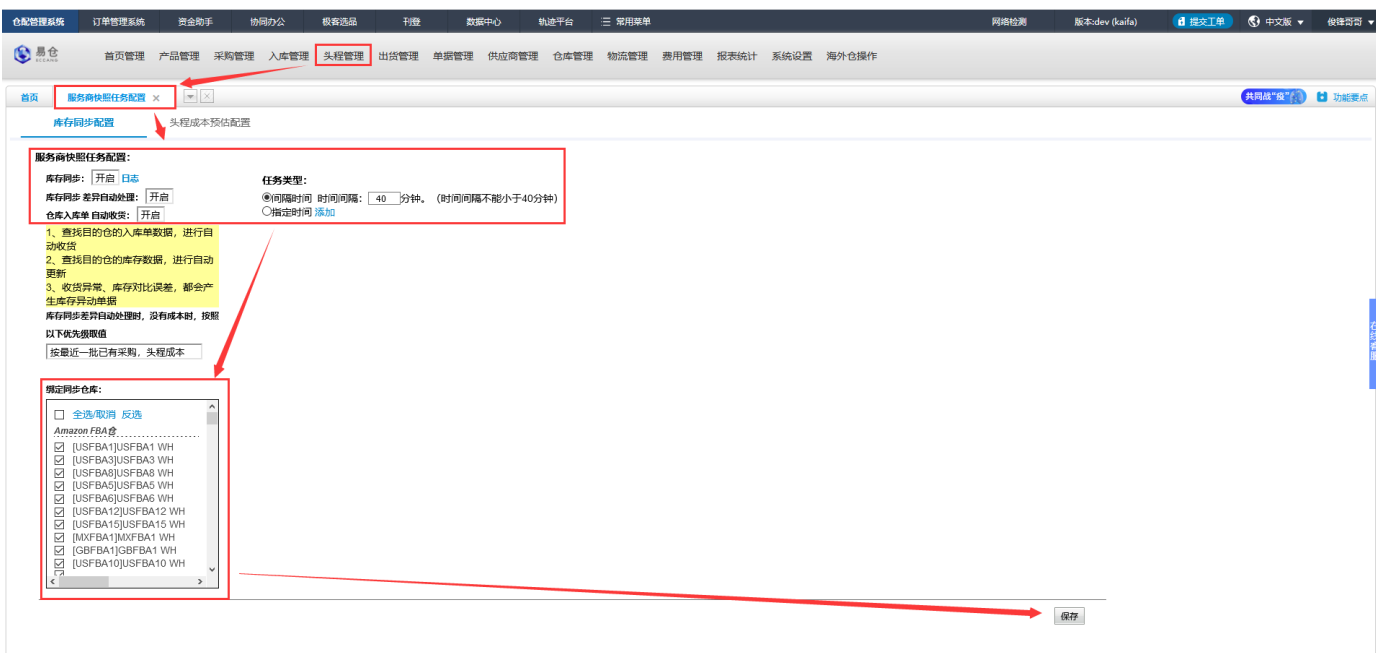

 $\rightarrow$ 

APIAPI

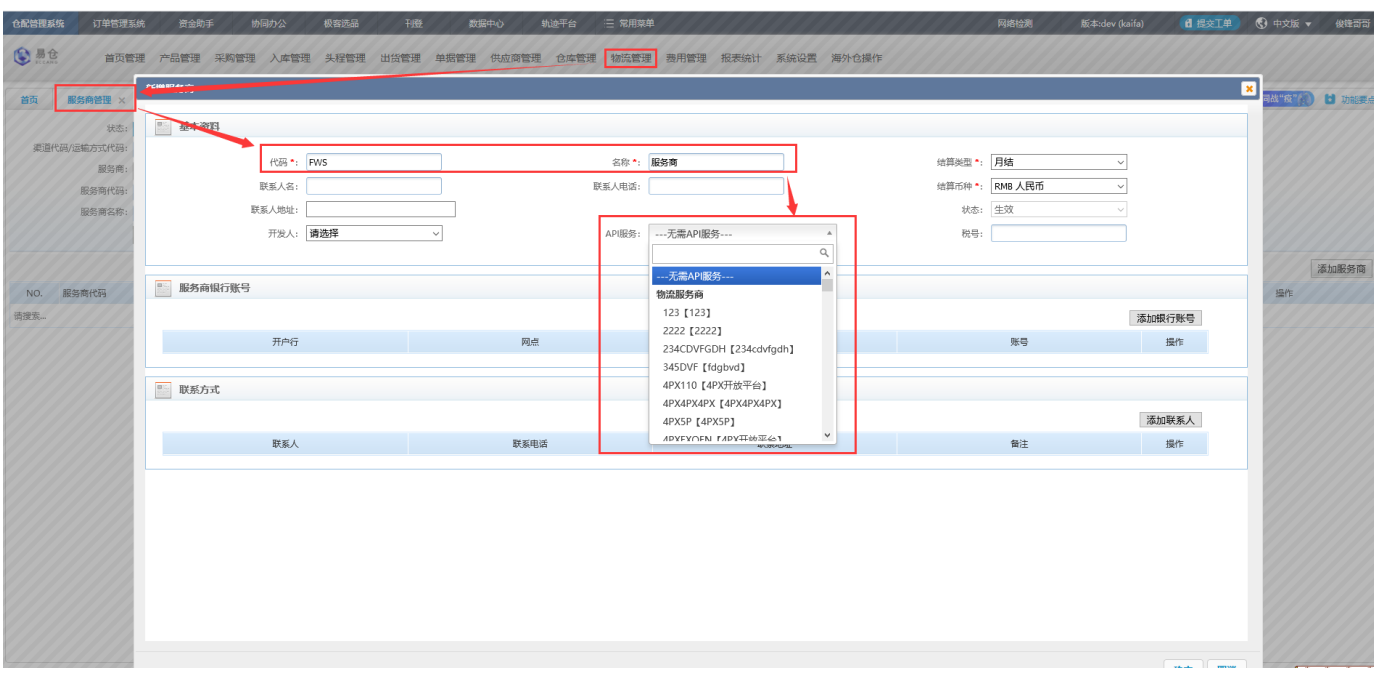

->->->

 $1$ 

## $2API$ //

 $\mathbf{3}$ 

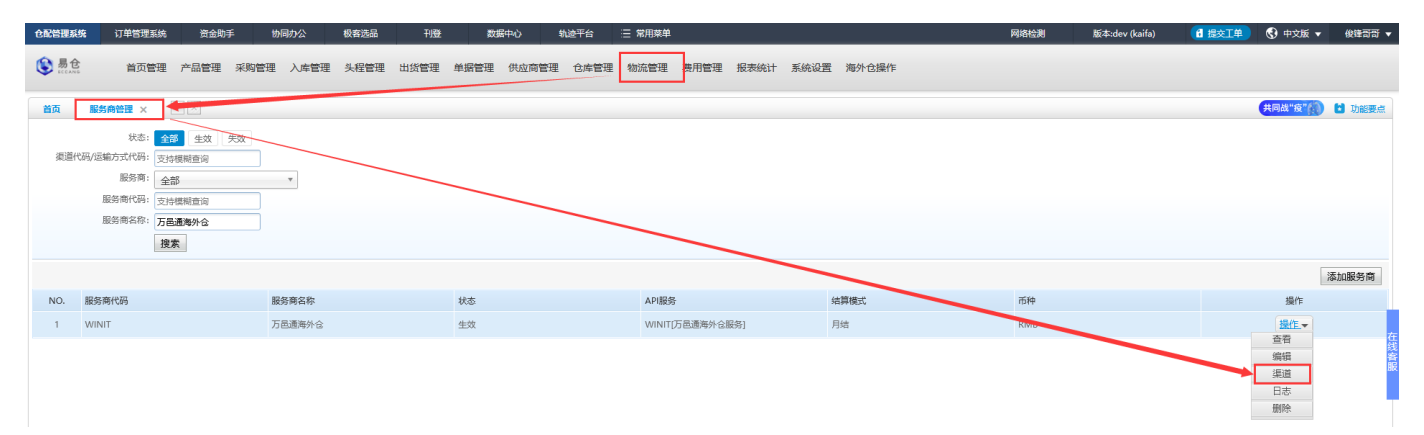

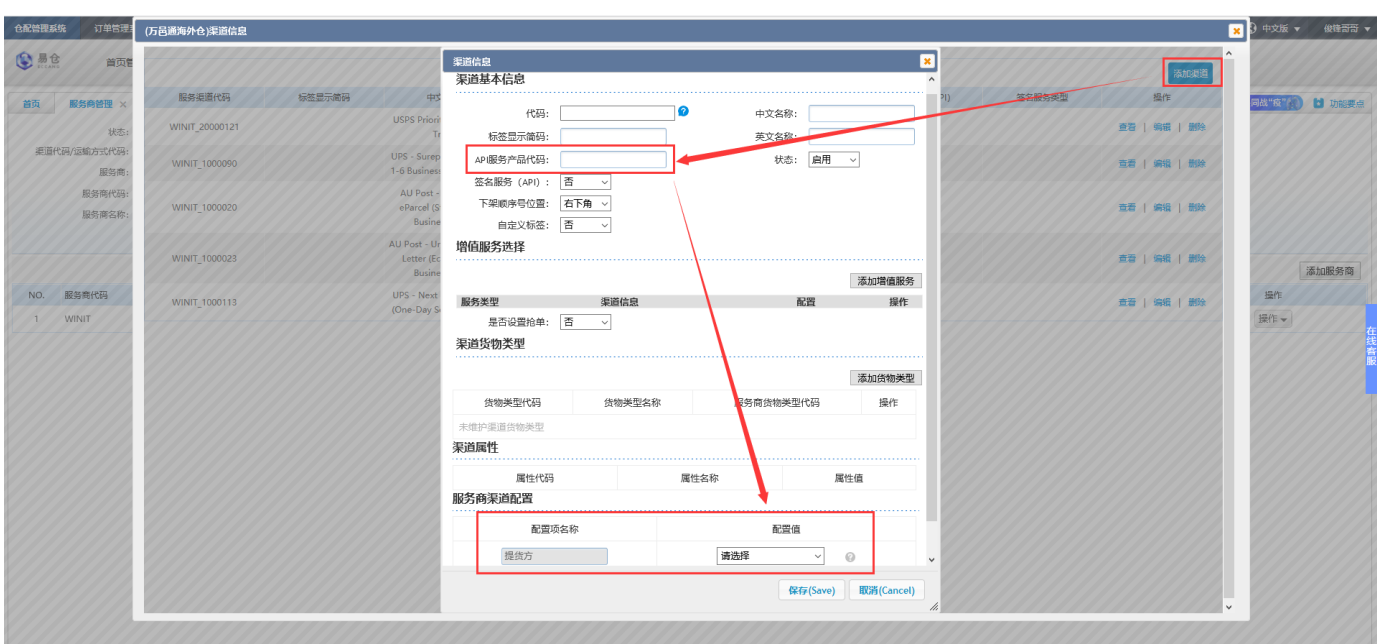

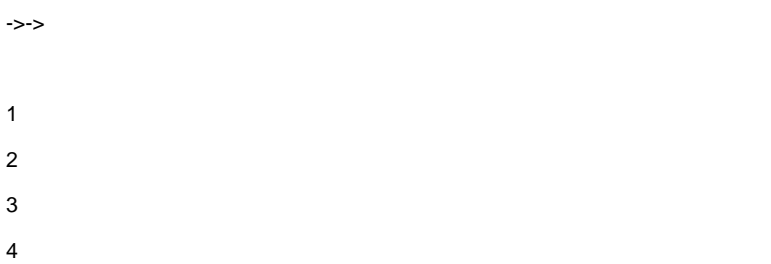

<http://school.eccang.com/pages/viewpage.action?pageId=2785850>

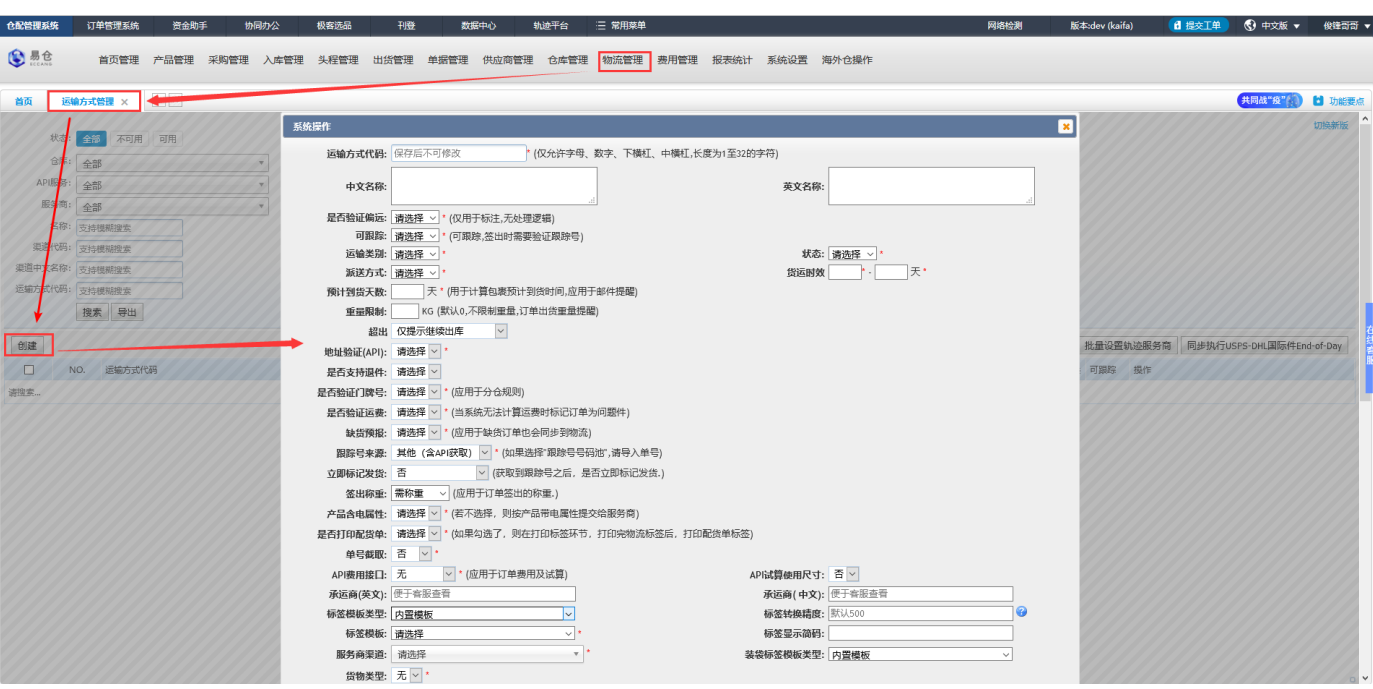

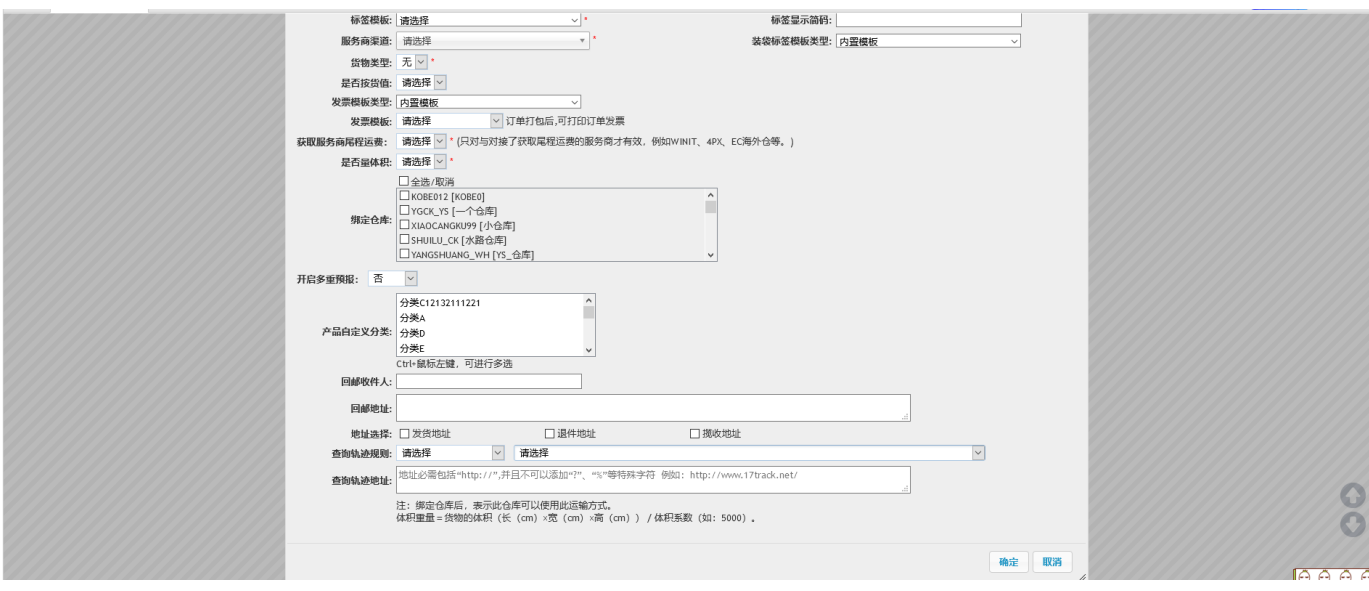

ERP

<http://school.eccang.com/pages/viewpage.action?pageId=360893>